Муниципальное бюджетное общеобразовательное учреждение «Средняя общеобразовательная школа № 10» города Бологое тверской области

верждаю Директор МБОУ «СОЩ №10» О.Б.Иванова 2016 г.

План мероприятий по безопасности дорожного движения на 2016-2017 уч. год

## План мероприятий по профилактике детского дорожно-транспортного<br>травматизма и пропаганде ПДД на 2016-2017 учебный год.

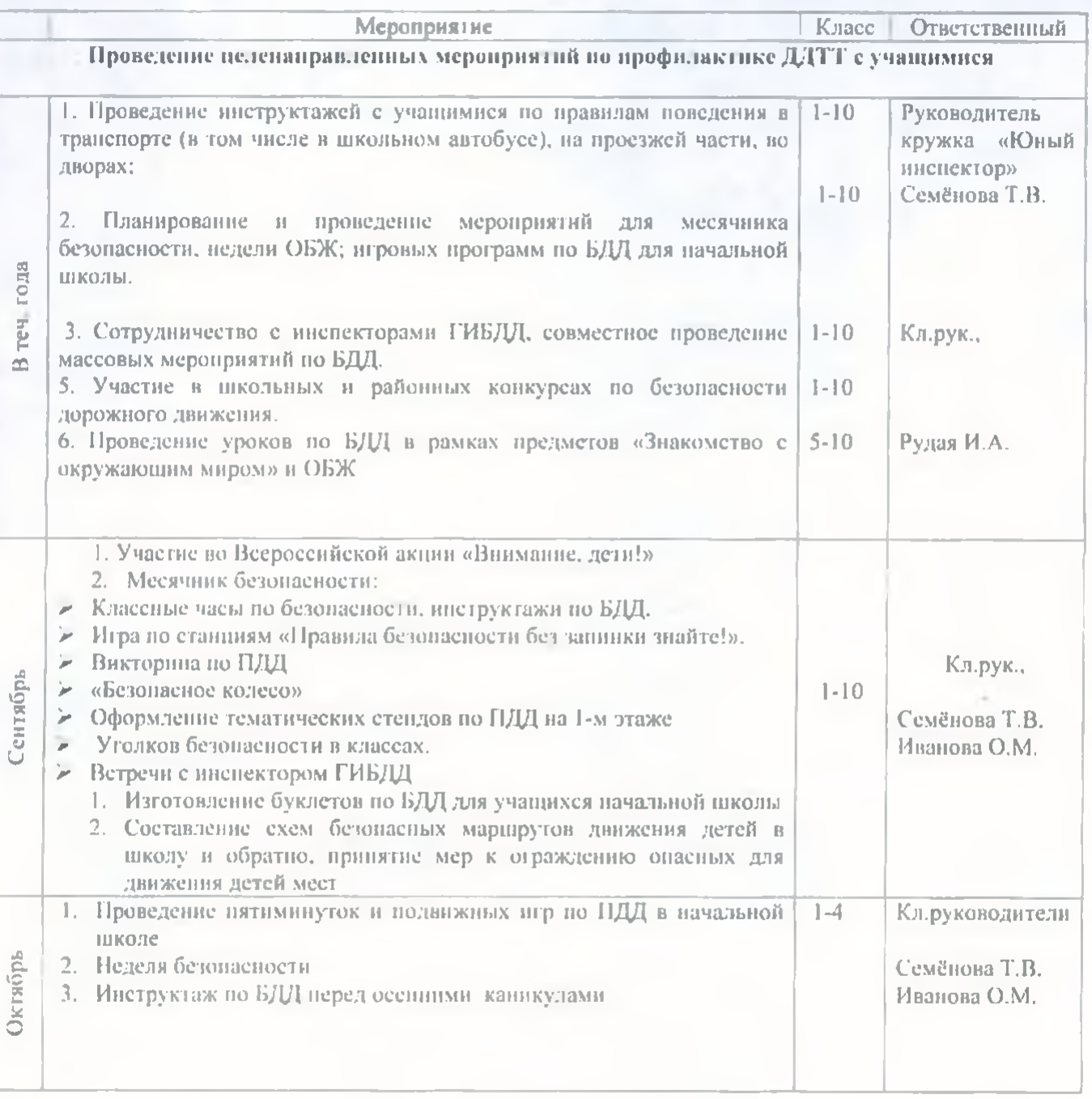

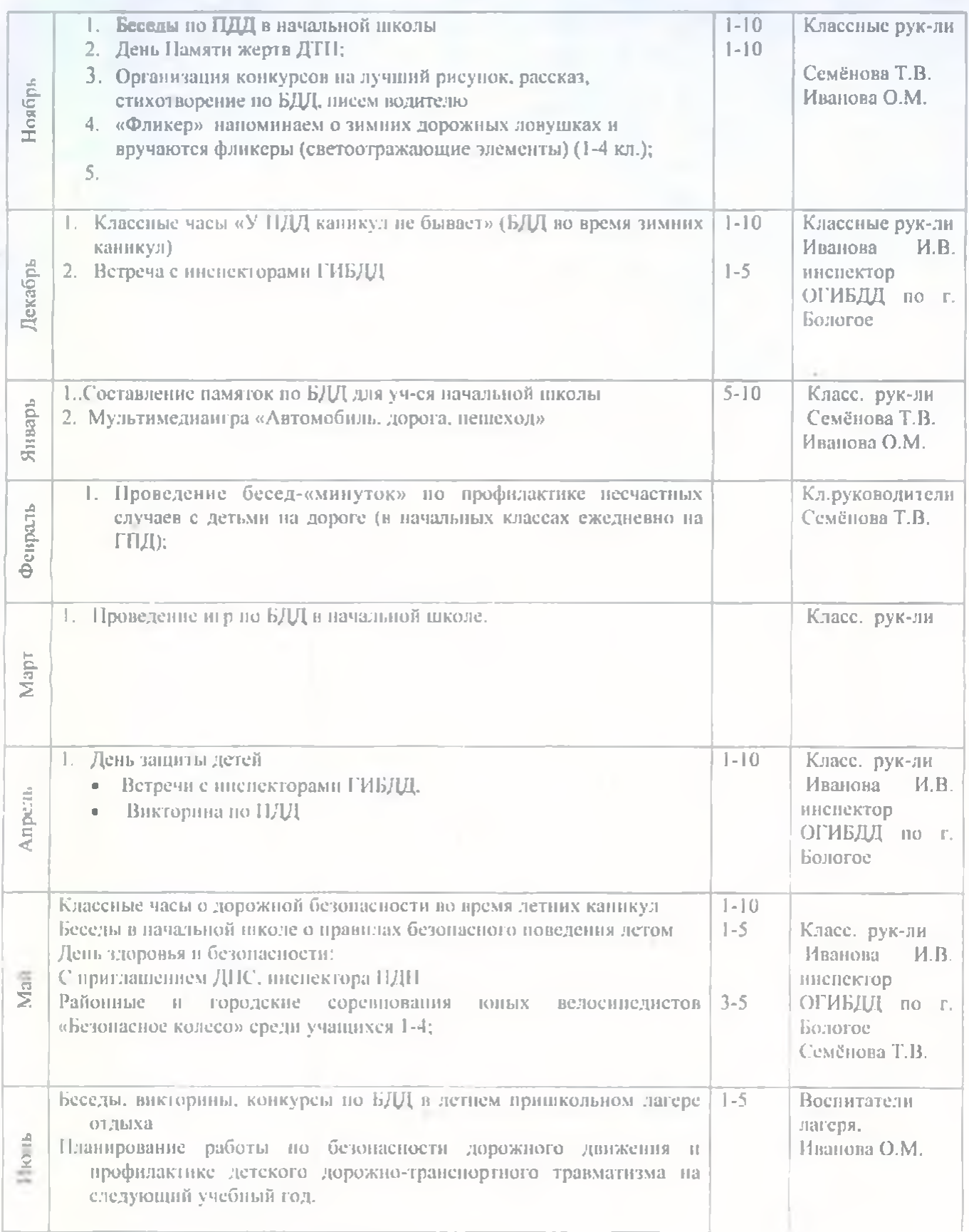